#### **ГОСУДАРСТВЕННОЕ БЮДЖЕТНОЕ ПРОФЕССИОНАЛЬНОЕ ОБРАЗОВАТЕЛЬНОЕ УЧРЕЖДЕНИЕ «КУРГАНСКИЙ ПЕДАГОГИЧЕСКИЙ КОЛЛЕДЖ»**

# **РАБОЧАЯ ПРОГРАММА УЧЕБНОЙ ДИСЦИПЛИНЫ**

## **ЕН. 02 ИНФОРМАТИКА И ИНФОРМАЦИОННО-КОММУНИКАЦИОННЫЕ ТЕХНОЛОГИИ В ПРОФЕССИОНАЛЬНОЙ ДЕЯТЕЛЬНОСТИ**

**для студентов, обучающихся по специальности**

## **49.02.01 Физическая культура**

**(углубленной подготовки)**

**Курган 2021**

Рабочая программа учебной дисциплины разработана в соответствии с профессиональным стандартом «Педагог» (педагогическая деятельность в сфере дошкольного, начального общего, основного общего, среднего общего образования) (воспитатель, учитель)», утвержденного Приказом Минтруда России от 18.10.2013 г. № 544Н (с изм. от 25.12.2014), со стандартами Ворлдскиллс, с учетом плана мероприятий по реализации в 2021-2025 годах Стратегии развития воспитания в Российской Федерации на период до 2025 года, примерной программы воспитания и на основе Федерального государственного образовательного стандарта среднего профессионального образования, утвержденного Приказом Минобрнауки России от 27.10.2014 г. № 1355 по специальности

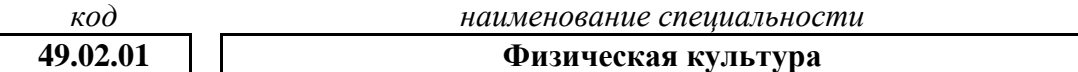

*программа подготовки специалистов среднего звена углубленной подготовки*

#### **Разработчики**

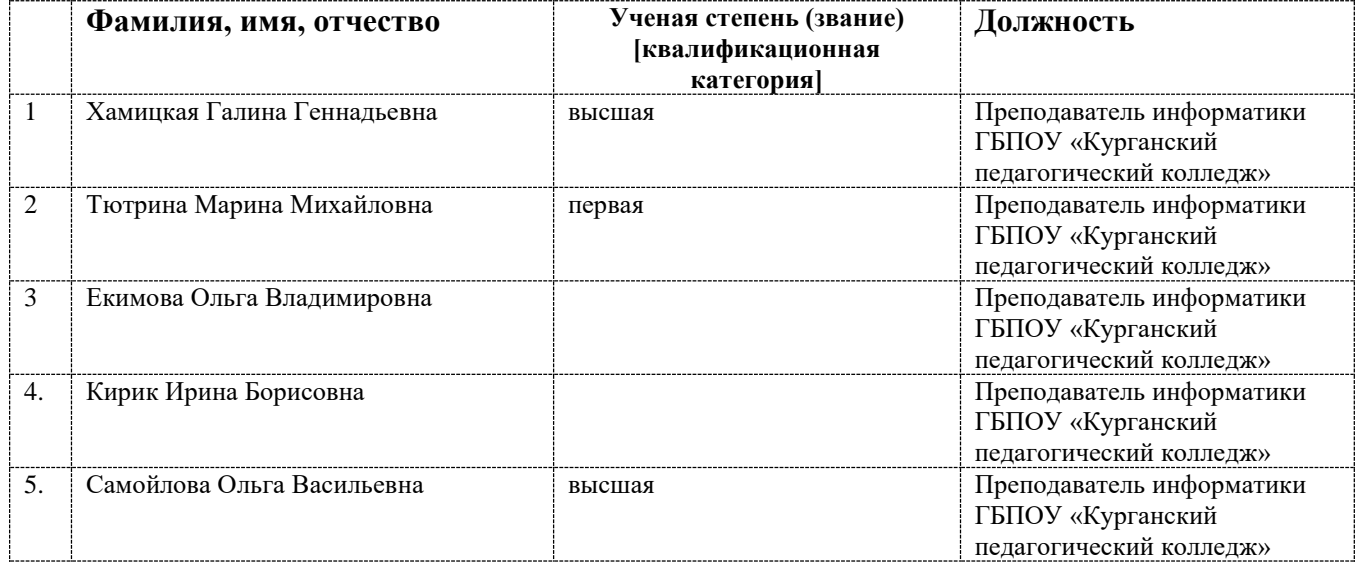

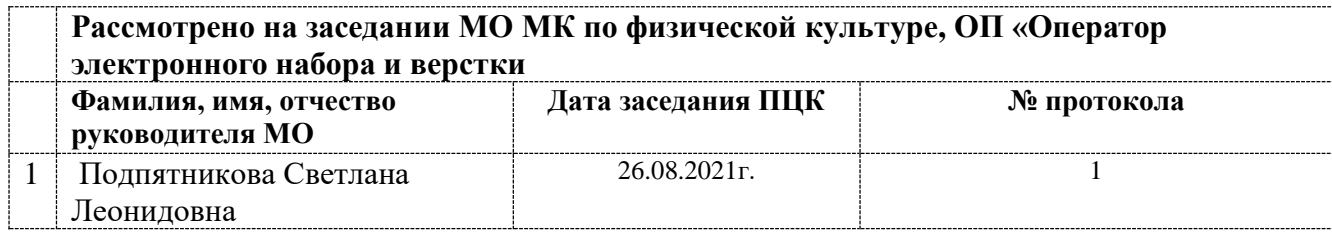

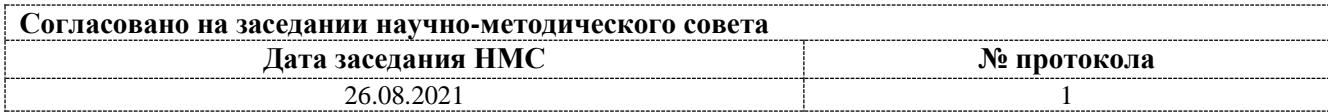

# **Содержание**

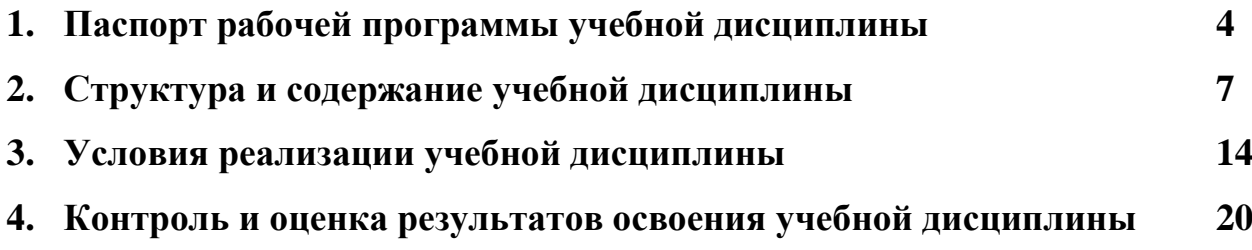

## **1. ПАСПОРТ**

#### **рабочей программы учебной дисциплины**

#### **ЕН.02 Информатика и информационно-коммуникационные технологии в профессиональной деятельности**

#### **1.1. Область применения рабочей программы учебной дисциплины**

Рабочая программа учебной дисциплины является частью программы подготовки специалистов среднего звена в соответствии с ФГОС СПО

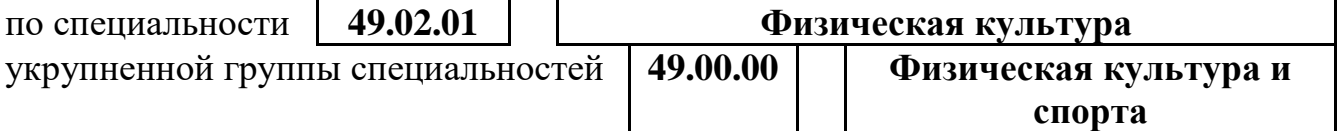

Рабочая программа учебной дисциплины может быть использована в рамках реализации специальности «Физическая культура» заочной формы обучения.

#### **1.2 Место учебной дисциплины в структуре программы подготовки специалистов среднего звена**

Данная учебная дисциплина входит:

в обязательную часть циклов ППССЗ Математический и общий естественнонаучный учебный цикл

в вариативную часть циклов ППССЗ

### **1.3. Цели и задачи учебной дисциплины – требования к результатам освоения дисциплины:**

**Цель дисциплины:** освоение основ информатики и информационнокоммуникационных технологий в теоретическом аспекте и практической реализации.

В результате освоения учебной дисциплины обучающийся должен **уметь**:

- 1. соблюдать правила техники безопасности и гигиенические рекомендации при использовании средств информационно-коммуникационных технологий (далее – ИКТ) в профессиональной деятельности;
- 2. применять современные технические средства обучения, контроля и оценки уровня физического развития, основанные на использовании компьютерных технологий;
- 3. *создавать интерактивные дидактические материалы к уроку;*
- 4. создавать, редактировать, оформлять, сохранять, передавать информационные объекты различного типа с помощью современных информационных технологий и *электронных образовательных ресурсов*  для обеспечения образовательного процесса *с использованием*

*интерактивного оборудования\*;*

- 5. использовать сервисы и информационные ресурсы информационнотелекоммуникационной сети «Интернет» (далее – сеть Интернет) в профессиональной деятельности;
- 6. *владеть общепользовательской ИКТ-компетентностью\*\**
- 7. *использовать интерактивное оборудование на различных этапах урока, применять проекционное оборудование в образовательном процессе\*.*
	- *\* требования стандартов Ворлдскиллс Россия выделяются курсивом с подчеркиванием;*

*\*\* требования профессионального стандарта педагогической деятельности выделяются курсивом.*

В результате освоения учебной дисциплины обучающийся должен **знать**:

- 1. правила техники безопасности и гигиенические требования при использовании средств ИКТ;
- 2. основные технологии создания, редактирования, оформления, сохранения, передачи и поиска информационных объектов различного типа (текстовых, графических, числовых и других) с помощью современных программных средств; *мультимедийных технологий;*
- 3. возможности использования ресурсов сети Интернет для совершенствования профессиональной деятельности, профессионального и личностного развития;
- 4. назначение и технологию эксплуатации аппаратного и программного обеспечения, применяемого в профессиональной деятельности.

*\* требования стандартов Ворлдскиллс Россия выделяются курсивом с подчеркиванием;*

*\*\* требования профессионального стандарта педагогической деятельности выделяются курсивом.*

Освоение содержания профессионального модуля обеспечивает достижение обучающимися следующих личностных результатов программы воспитания:

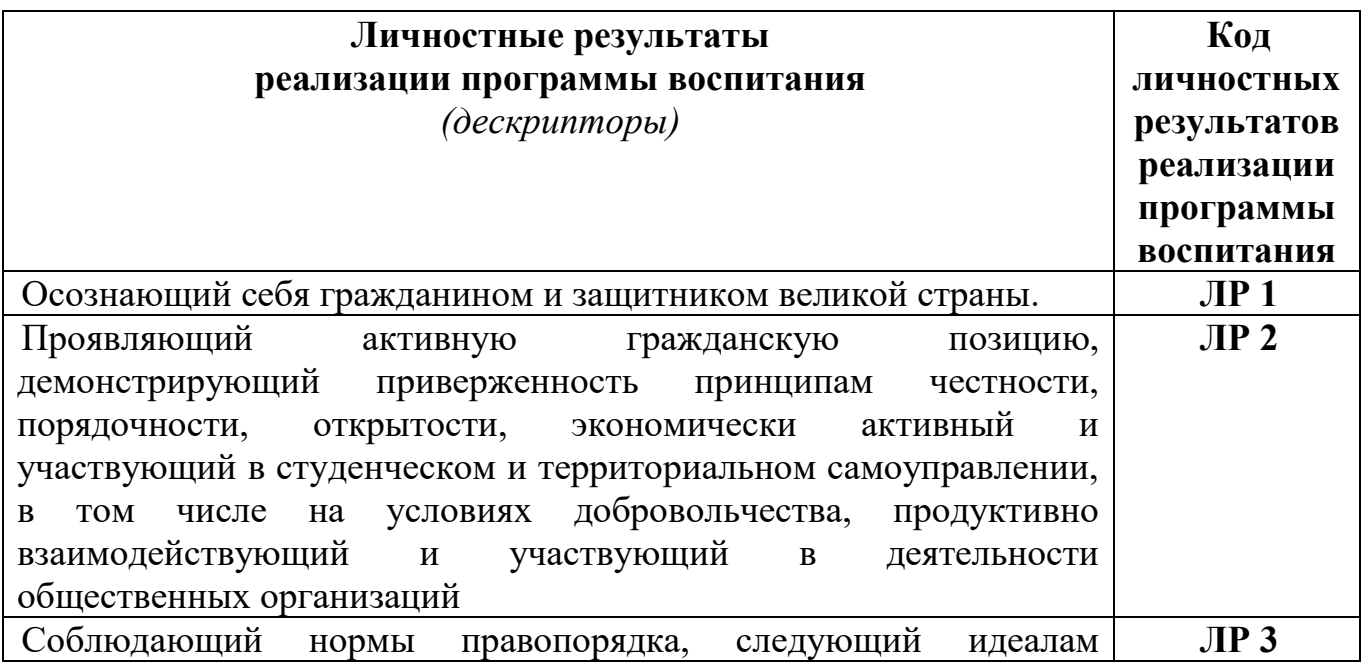

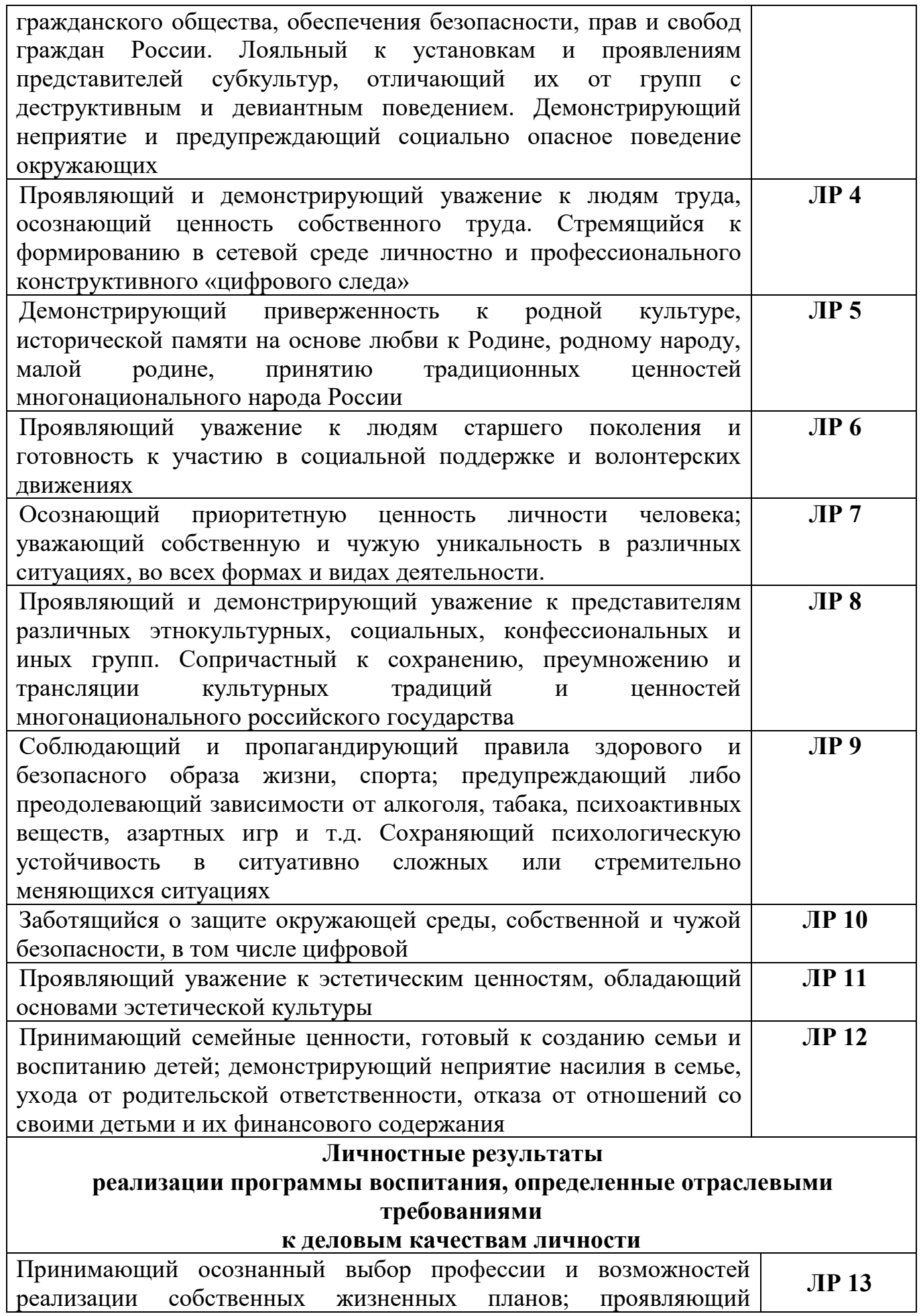

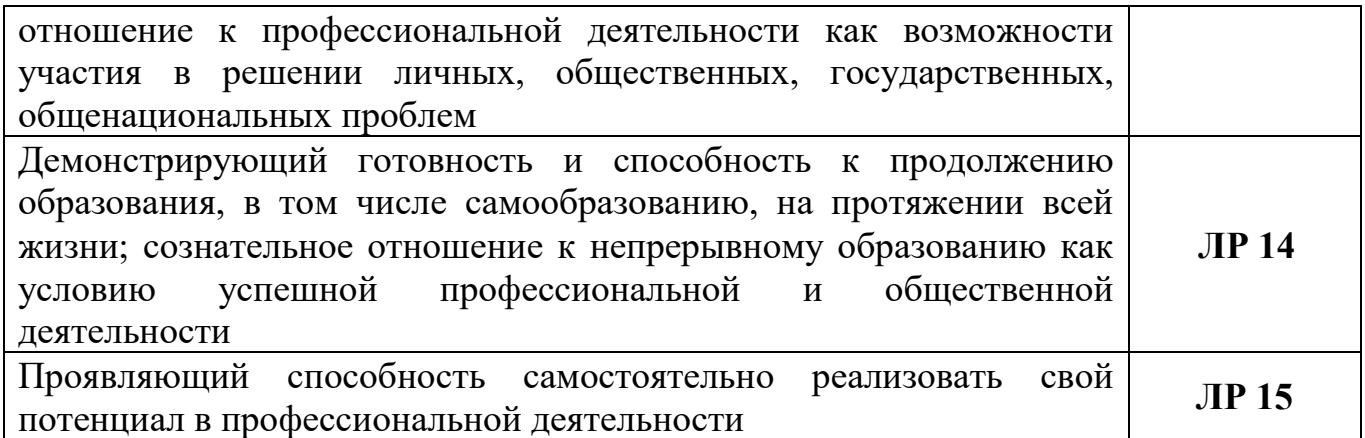

#### **1.4. Рекомендуемое количество часов на освоение программы учебной дисциплины:**

максимальной учебной нагрузки обучающегося **132** часов, в том числе: обязательной аудиторной учебной нагрузки обучающегося **88** часов, самостоятельной работы обучающегося **44** часа.

## **2. СТРУКТУРА И СОДЕРЖАНИЕ УЧЕБНОЙ ДИСЦИПЛИНЫ**

#### **2.1. Объем учебной дисциплины и виды учебной работы**

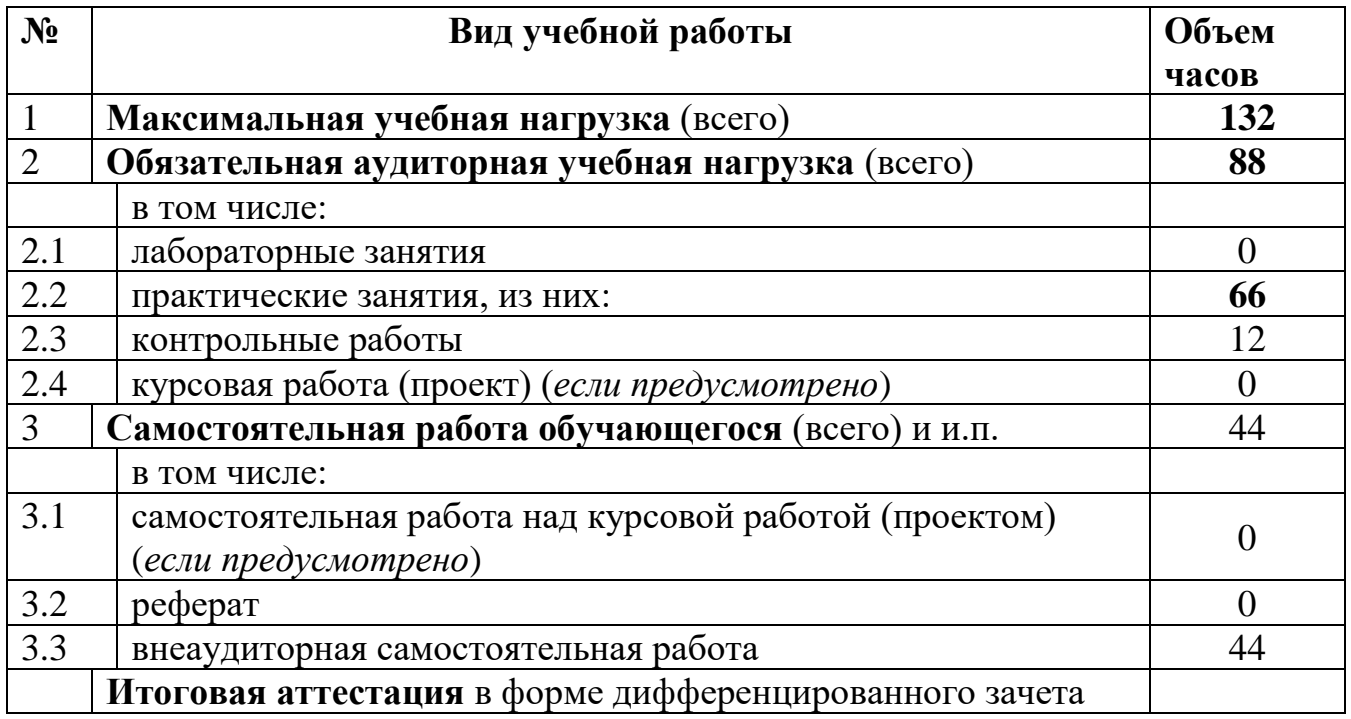

## **2.2. Тематический план и содержание учебной дисциплины**

### **ЕН.02 ИНФОРМАТИКА И ИНФОРМАЦИОННО-КОММУНИКАЦИОННЫЕ ТЕХНОЛОГИИ В ПРОФЕССИОНАЛЬНОЙ ДЕЯТЕЛЬНОСТИ**

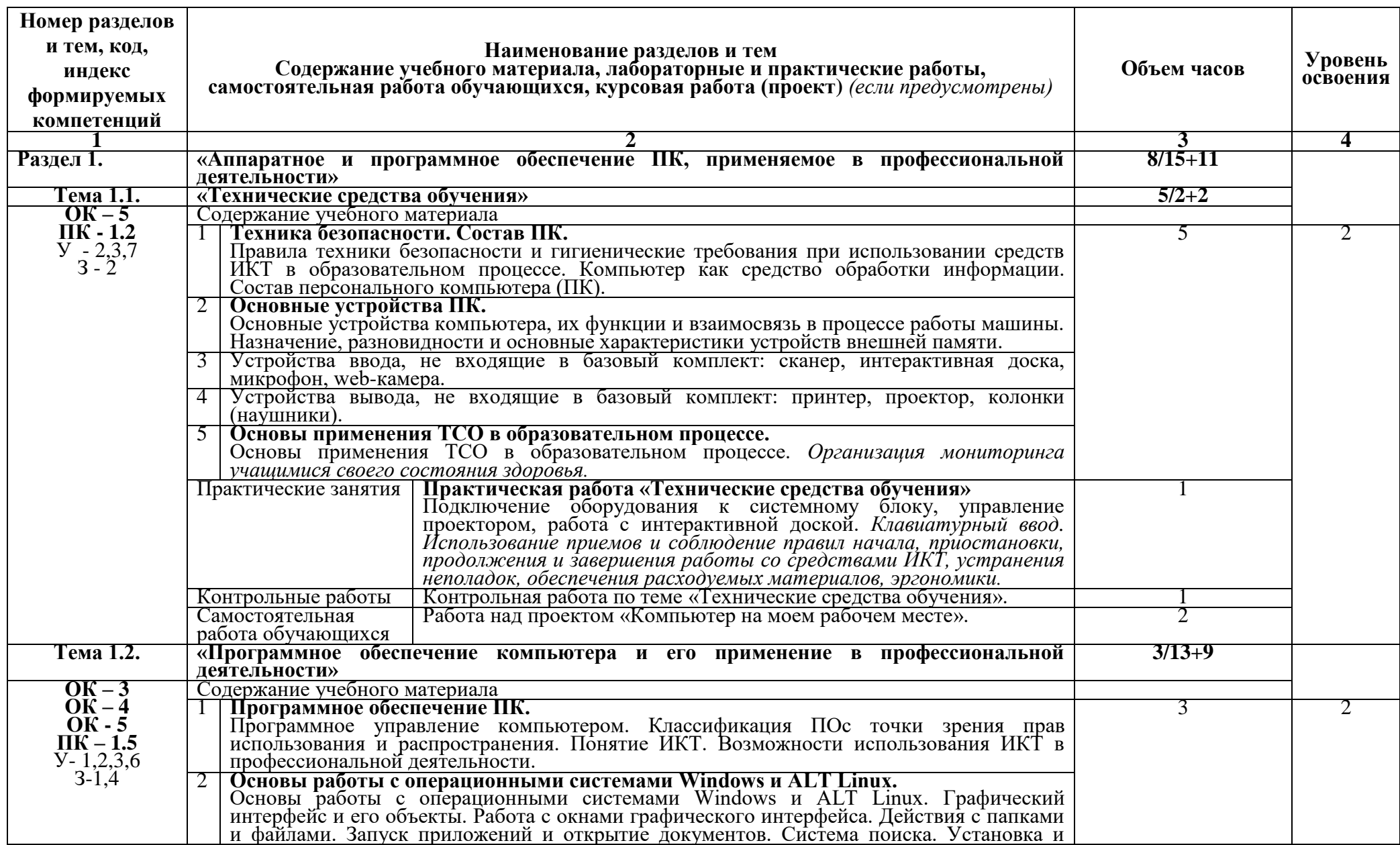

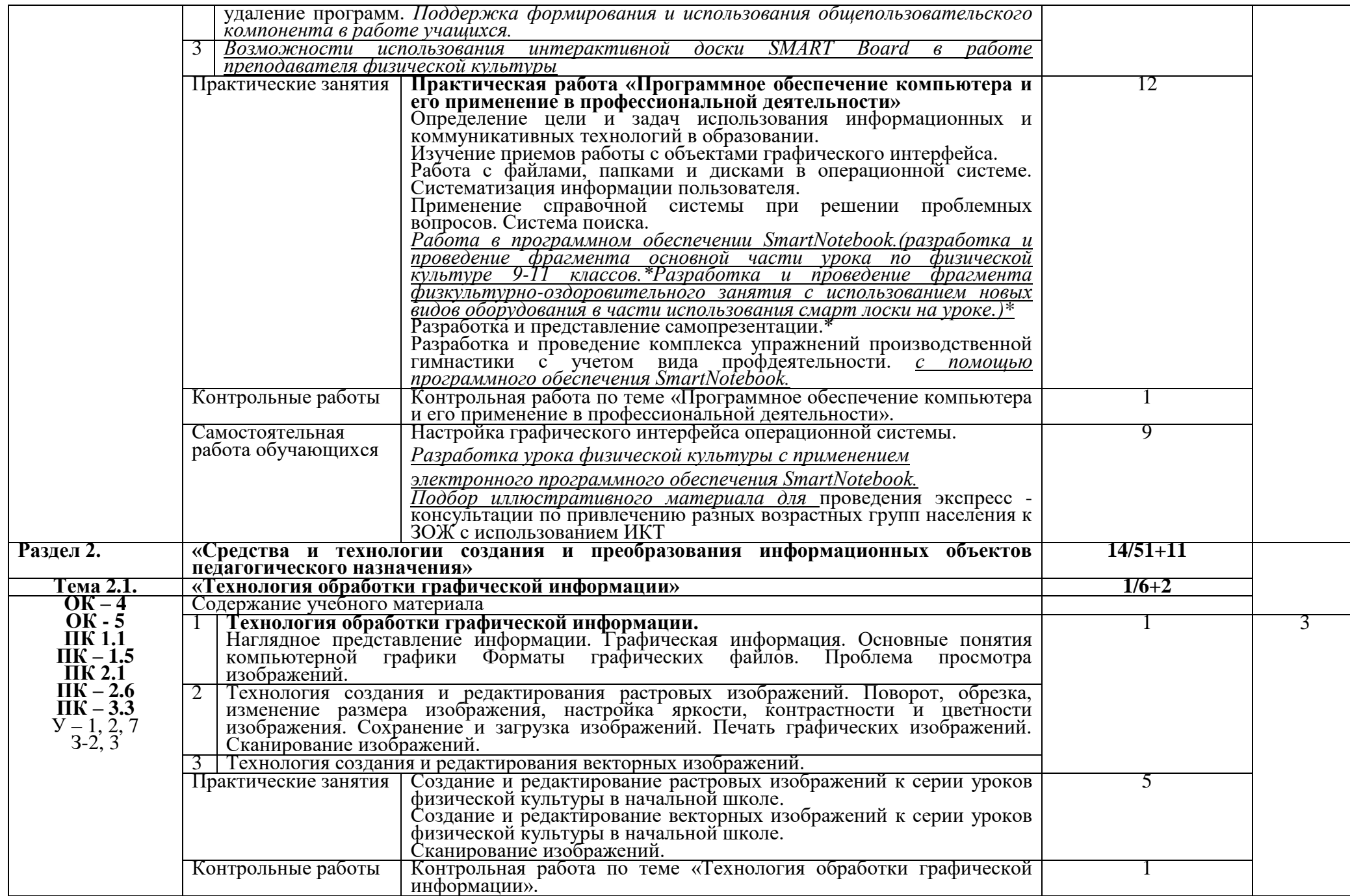

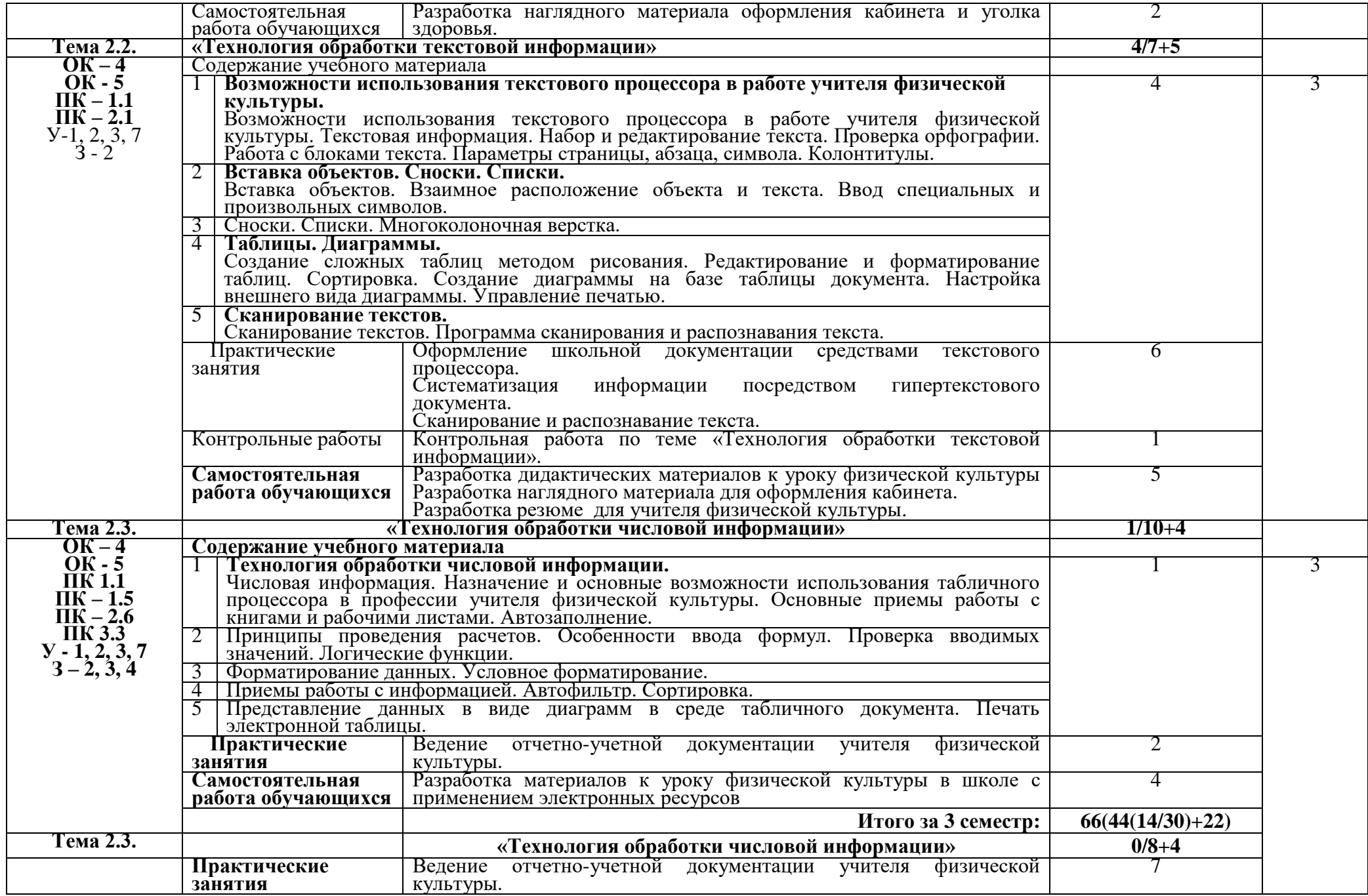

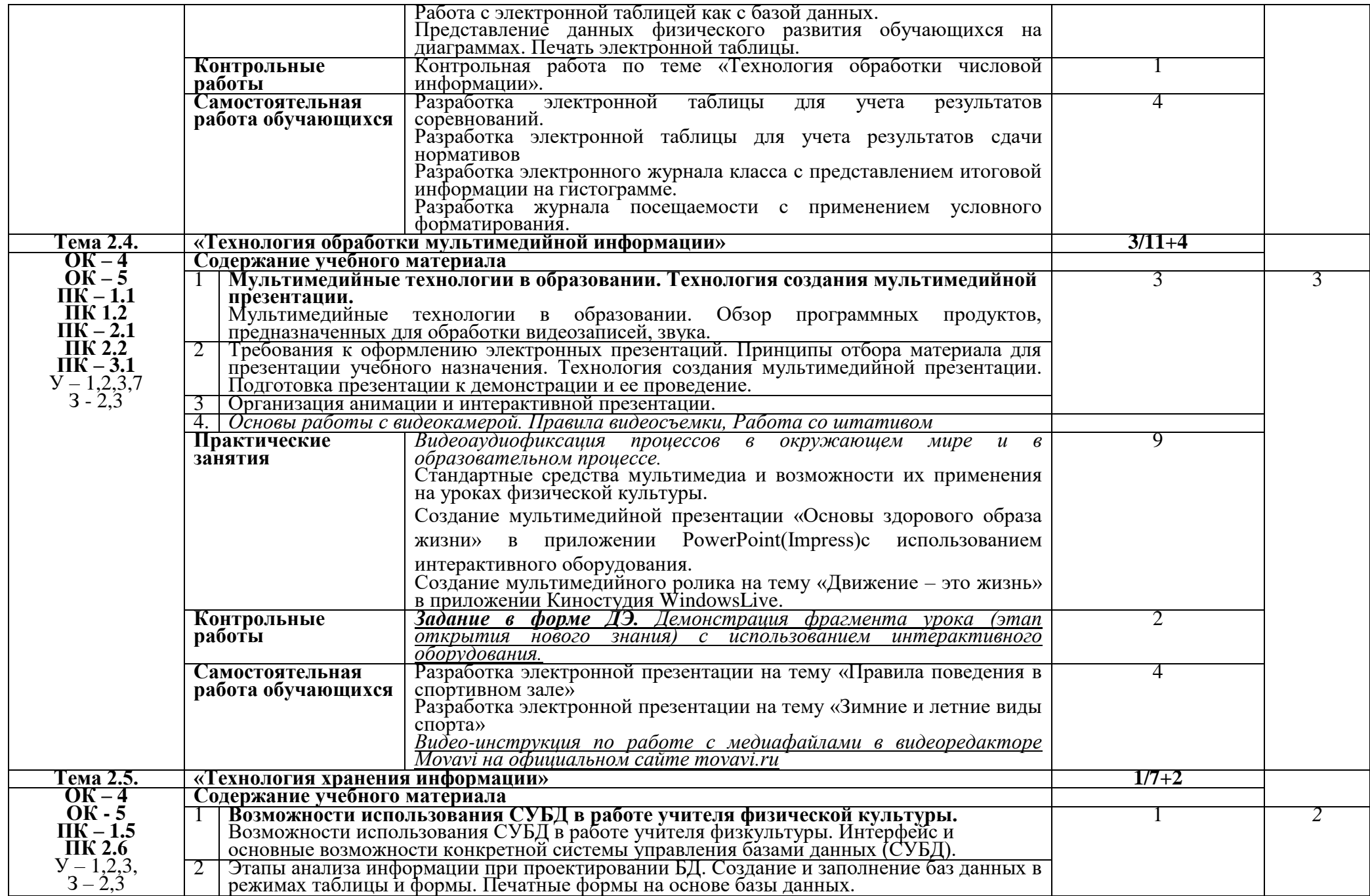

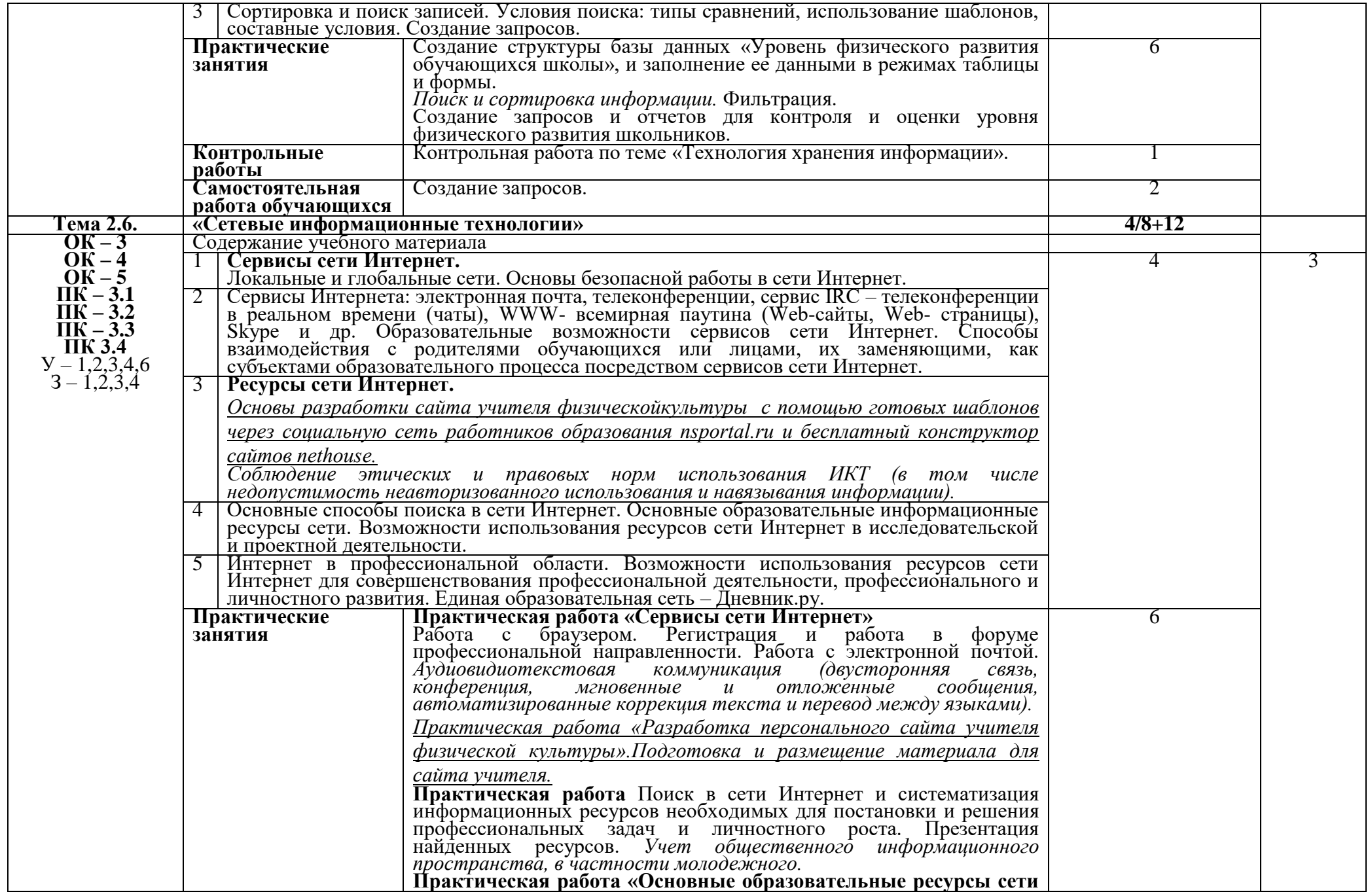

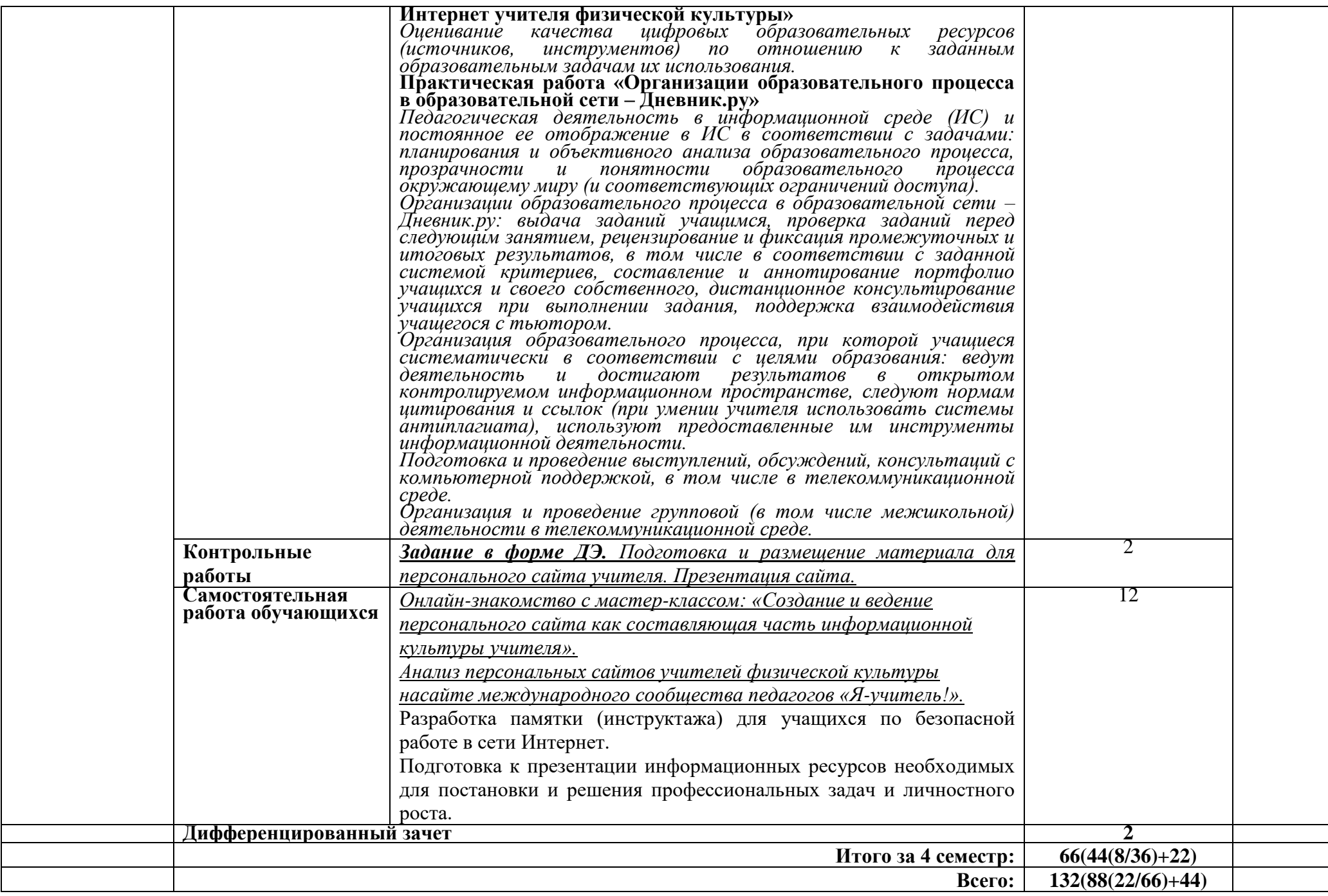

## **3. УСЛОВИЯ РЕАЛИЗАЦИИ ПРОГРАММЫ УЧЕБНОЙ ДИСЦИПЛИНЫ**

### **3.1. Требования к минимальному материально-техническому обеспечению**

Реализация программы дисциплины предполагает наличие

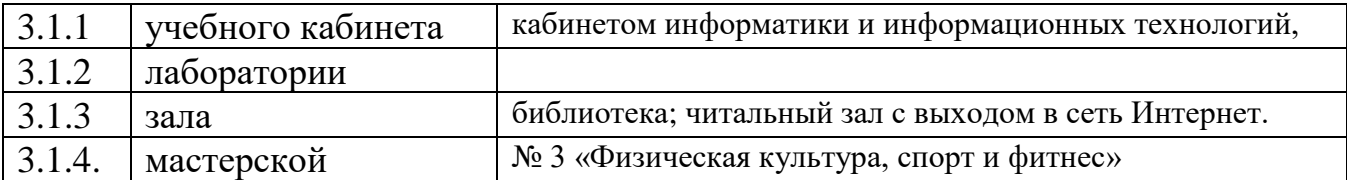

### **3.1.4.Оборудование учебного кабинета № 21**

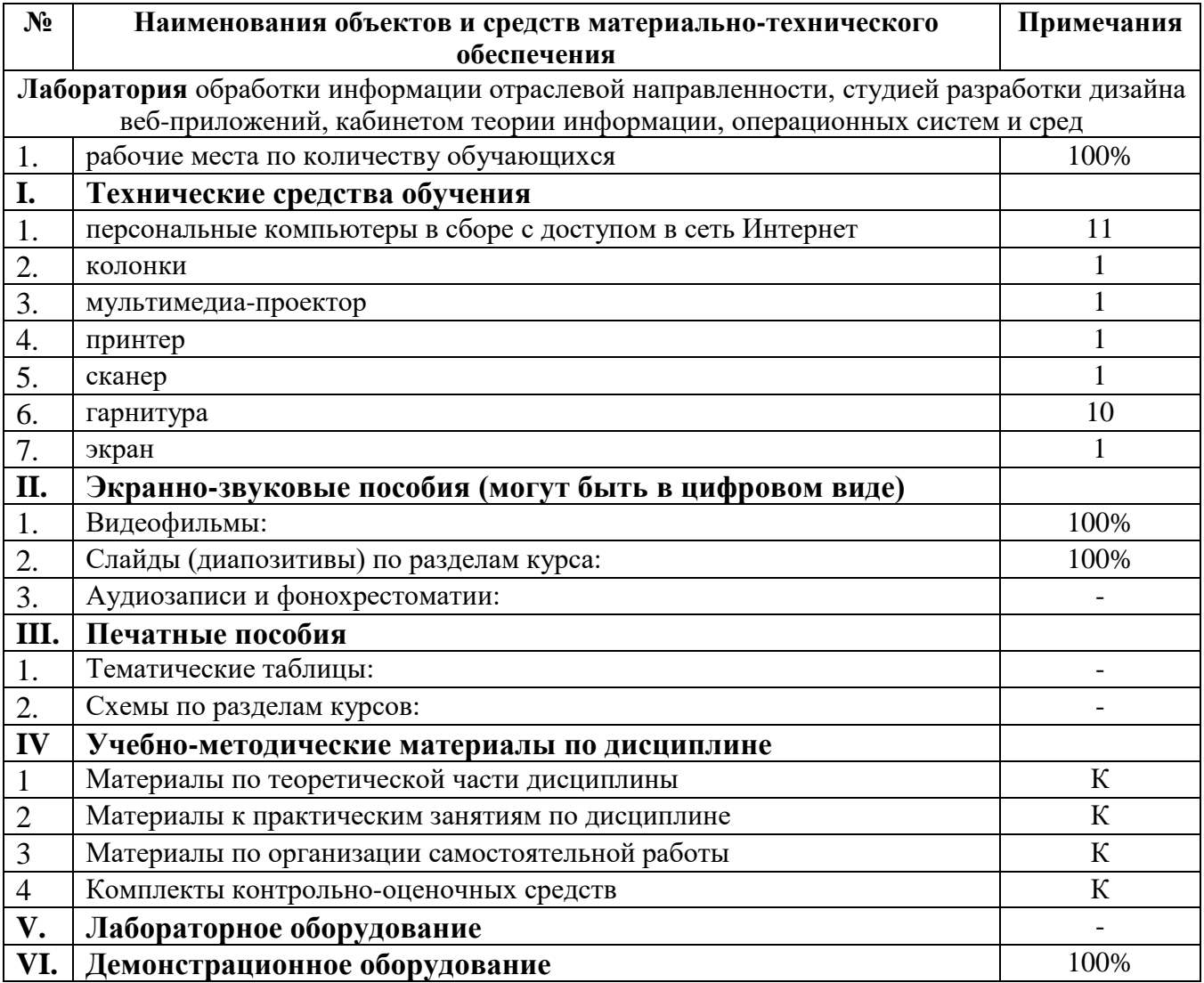

## **Оборудование учебного кабинета № 24**

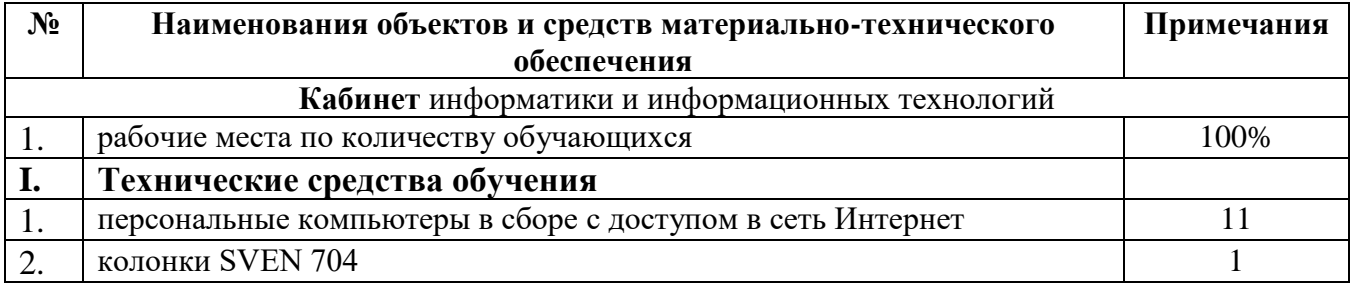

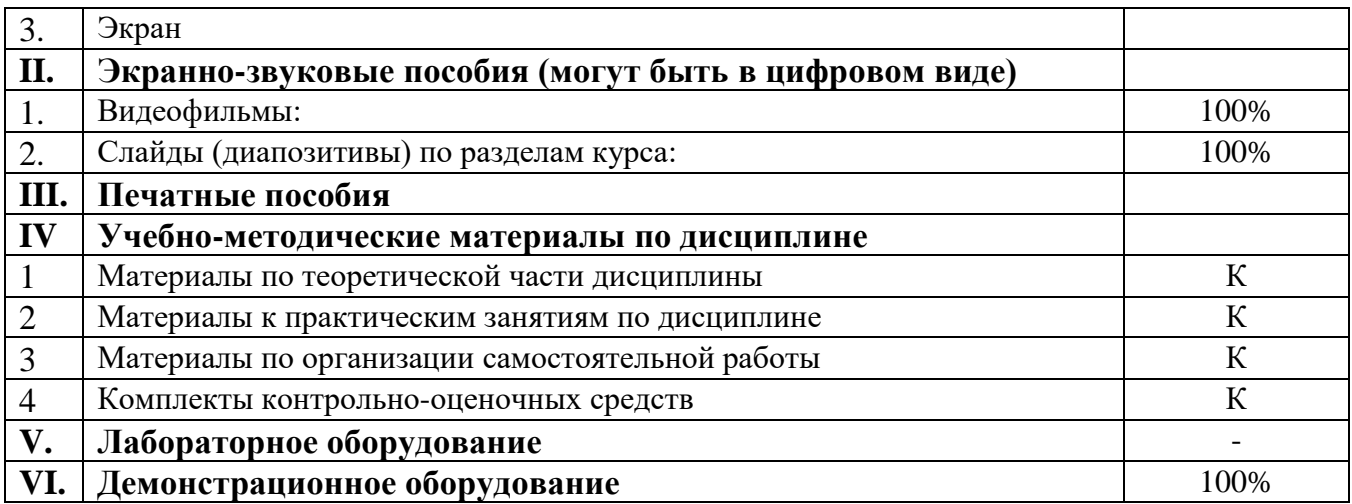

# **Оборудование учебного кабинета № 113**

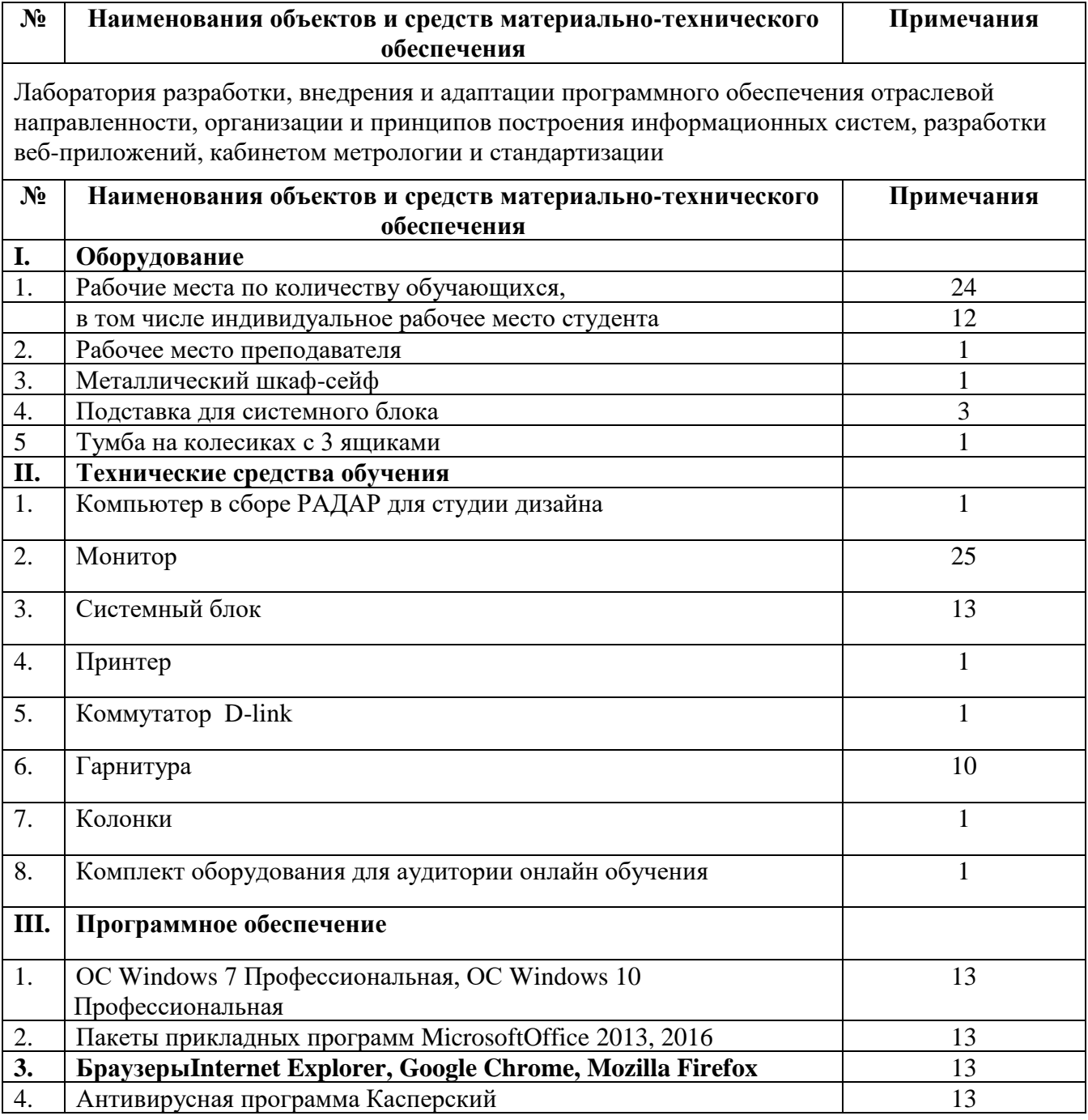

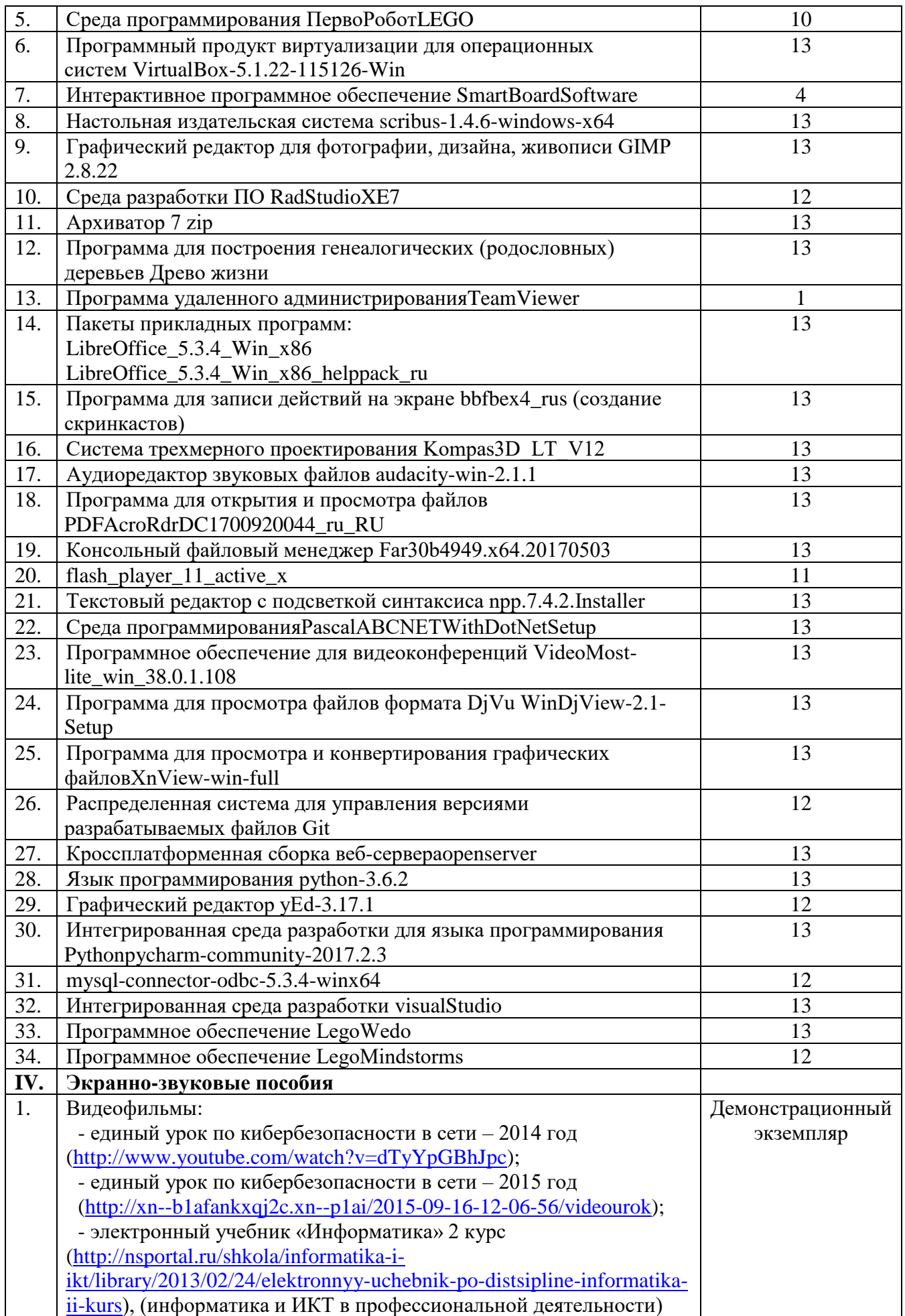

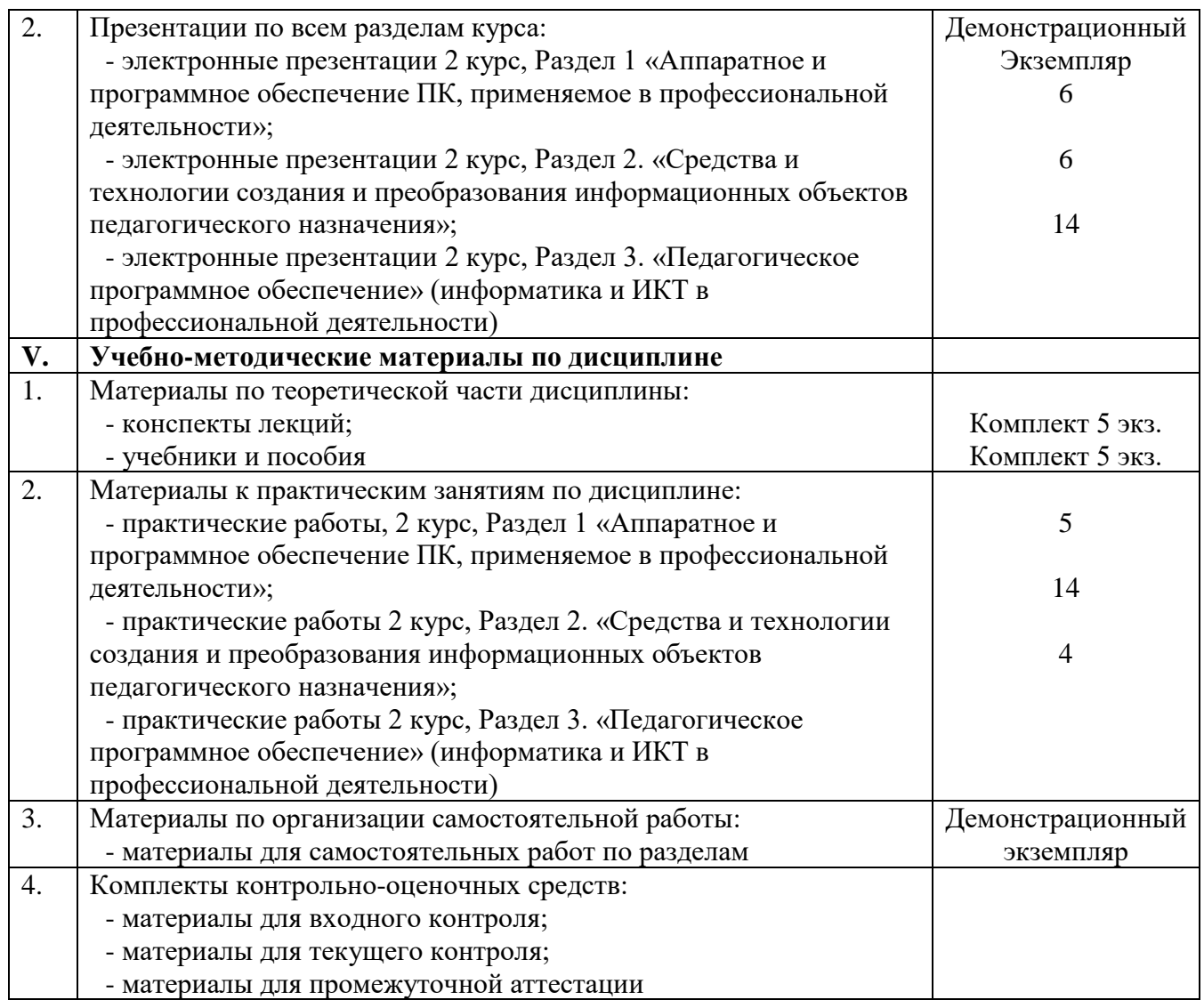

#### **Оборудование мастерской№ 3 по компетенции «Физическая культура, спорт и фитнес»**

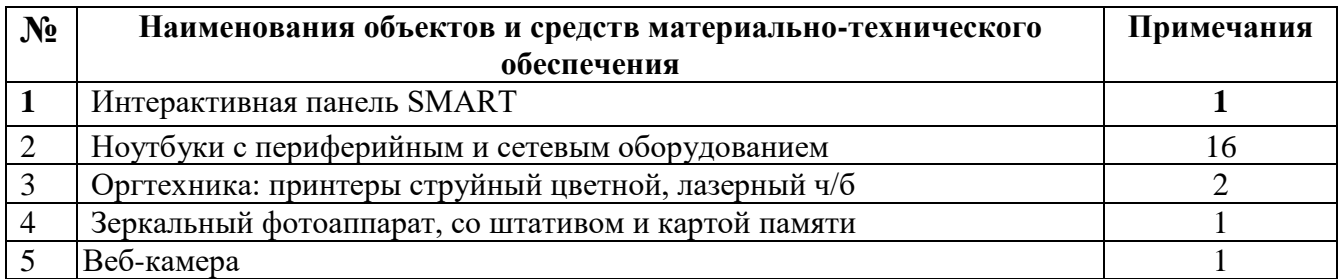

#### **3.2. Информационное обеспечение обучения**

### **Перечень рекомендуемых учебных изданий, Интернет-ресурсов, дополнительной литературы**

#### **Основные источники:**

- 1. Алексеев, А.П. Современные мультимедийные информационные технологии: электронное учебное пособие. – Москва: СОЛОН-пресс, 2017. – 289с.
- 2. Гаврилов, М.В. Информатика и информационные технологии: учебник для

СПО. - Москва: Юрайт, 2020. – 383с.

- 3. Информатика для гуманитариев: учебник и практикум для среднего профессионального образования / Г. Е. Кедрова [и др.]. — Москва: Юрайт, 2020. — 439 с. — (Профессиональное образование).
- 4. Кедрова, Г.Е. Информатика для гуманитариев: учебник и практикум для СПО. – Москва: Юрайт, 2020. – 439с.
- 5. Ляхович, В.Ф. Основы информатики (СПО): учебное пособие для студентов среднего профессионального образования / В.Ф Ляхович, В.А Молодцов. – Москва: КноРус, 2016. – 348 с.
- 6. Новожилов, О.П. Информатика: учебник для СПО. Москва: Юрайт, 2020. 689с.

### **Дополнительные источники:**

- 1. Михеева, Е.В. Информационные технологии в профессиональной деятельности: учебное пособие для студентов среднего профессионального образования / Е.В. Михеева. - Москва: Издательский центр Академия, 2013. – 379 с.
- 2. Федотова, Е.Л. Информационные технологии в профессиональной деятельности: учебное пособие для студентов среднего профессионального образования / Е.Л Федотова. – Москва: Инфра-М, Форум, 2015. – 368 с.
- 3. Хамицкая Г.Г., Организация дистанционной поддержки образовательного процесса [Электронный ресурс]: учебное пособие / Г.Г. Хамицкая. – Курган, 2015.
- 4. Хамицкая, Г.Г. Подготовка печатных изданий в приложении OpenOffice.org Writer / Г.Г. Хамицкая. – Курган, 2011. – 68 с., ил.

### **Интернет – ресурсы:**

- 1. MoodleDocs. URL:<http://docs.moodle.org/>
- 2. Бесплатные веб-приложения. URL: [https://123apps.com/ru/.](https://123apps.com/ru/)
- 3. Единая коллекция цифровых образовательных ресурсов. URL: <http://school-collection.edu.ru/>
- 4. Копилка уроков. Мастер-класс: «Создание и ведение персонального сайта как составляющая часть информационной культуры учителя» . - URL: [https://kopilkaurokov.ru/nachalniyeKlassi/meropriyatia/mastier-klass-sozdaniie](https://kopilkaurokov.ru/nachalniyeKlassi/meropriyatia/mastier-klass-sozdaniie-i-viedieniie-piersonal-nogho-saita-kak-sostavliaiushchaia-chast-informatsionnoi-kul-tury-uchitielia)[i-viedieniie-piersonal-nogho-saita-kak-sostavliaiushchaia-chast-informatsionnoi](https://kopilkaurokov.ru/nachalniyeKlassi/meropriyatia/mastier-klass-sozdaniie-i-viedieniie-piersonal-nogho-saita-kak-sostavliaiushchaia-chast-informatsionnoi-kul-tury-uchitielia)[kul-tury-uchitielia](https://kopilkaurokov.ru/nachalniyeKlassi/meropriyatia/mastier-klass-sozdaniie-i-viedieniie-piersonal-nogho-saita-kak-sostavliaiushchaia-chast-informatsionnoi-kul-tury-uchitielia)
- 5. Movavi. URL: https://www.movavi.ru/support/how-to/
- 6. Nethous. Создание сайтов для учителей. URL: https://nethouse.ru/gotovyesajty/sozdat-sait-dlya-uchitelja-nachalnyh-klassov
- 7. Социальная сеть работников образования. URL: https://nsportal.ru/
- 8. SmartПоддержка. URL: https://support.smarttech.com/docs/software/notebook/notebook-17/en/trainingand-videos/default.cshtml

9. Федеральный центр информационно-образовательных ресурсов: [http://www.eor.edu.ru/.](http://www.eor.edu.ru/)

#### **3.3. УСЛОВИЯ ОРГАНИЗАЦИИ УЧЕБНОГО ПРОЦЕССА**

Учебная дисциплина с целью обеспечения доступности образования, повышения его качества может быть реализована с применением технологий дистанционного, электронного и смешанного обучения (далее - ДОТ, ЭО, СО).

Электронное обучение и дистанционные образовательные технологии используются в дополнение к основному учебному процессу для:

- организации самостоятельной работы обучающихся (предоставление материалов в электронной форме для самоподготовки; обеспечение подготовки к практическим и лабораторным работам, организация возможности самотестирования и др.);

- проведения консультаций с использованием различных средств онлайнвзаимодействия в электронно-информационной образовательной среде колледжа (далее – ЭИОС), например, вебинаров, форумов, чатов;

- организации текущего и промежуточного контроля обучающихся и др.

Смешанное обучение реализуется посредством:

- организации сквозной связи аудиторной работы с работой в ЭИОС колледжа;

- регулярного взаимодействия преподавателя с обучающимися с использованием технологий ЭО и ДОТ;

- результативной организации самостоятельной работы обучающегося с оценкой каждого вида деятельности обучающегося;

- организации групповой учебной деятельности обучающихся в ЭИОС колледжа.

Основными средствами, используемыми для реализации данных технологий, являются:

• Система поддержки учебного процесса ГБПОУ "Курганский педагогический колледж", функционирующая на платформе Moodle, режим доступа: do.kpk.kss45.ru.

• Электронная библиотека ГБПОУ «Курганский педагогический колледж», режим доступа: <https://do.kpk.kss45.ru/course/index.php?categoryid=26>

• Файловый архив, режим доступа: [https://kpk.kss45.ru/учебная](https://kpk.kss45.ru/учебная-работа/дистанционные-технологии/файловый-архив.html)[работа/дистанционные](https://kpk.kss45.ru/учебная-работа/дистанционные-технологии/файловый-архив.html)-технологии/файловый-архив.html.

• TeamViewer - программное обеспечение для удалённого контроля компьютеров, обмена файлами, видеосвязи и веб-конференций.

• Skype.

При проведении индивидуальных дистанционных занятий и занятий в малых группах используются ноутбуки с сенсорным экраном, позволяющие выполнять любые записи на экране с помощью стилуса. Для проведения онлайн-занятий с большой аудиторией обучающихся оборудованы кабинет онлайн обучения и конференц-зал.

# **4. КОНТРОЛЬ И ОЦЕНКА РЕЗУЛЬТАТОВ ОСВОЕНИЯ УЧЕБНОЙ ДИСЦИПЛИНЫ**

Контроль и оценка результатов освоения учебной дисциплины осуществляются преподавателем в процессе проведения практических занятий, тестирования, дифференцированного зачета, а также выполнения обучающимися индивидуальных заданий, проектов, исследований.

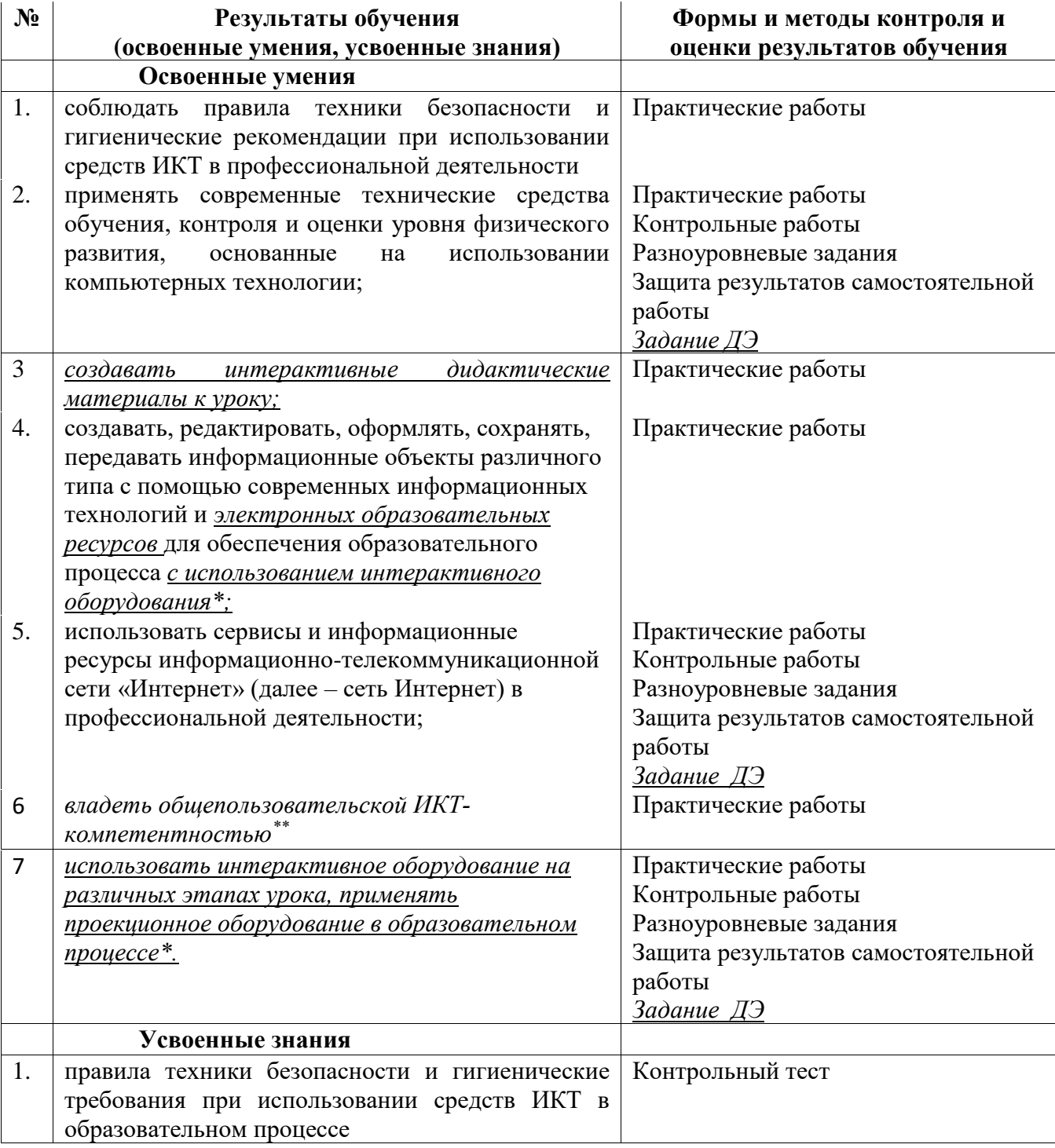

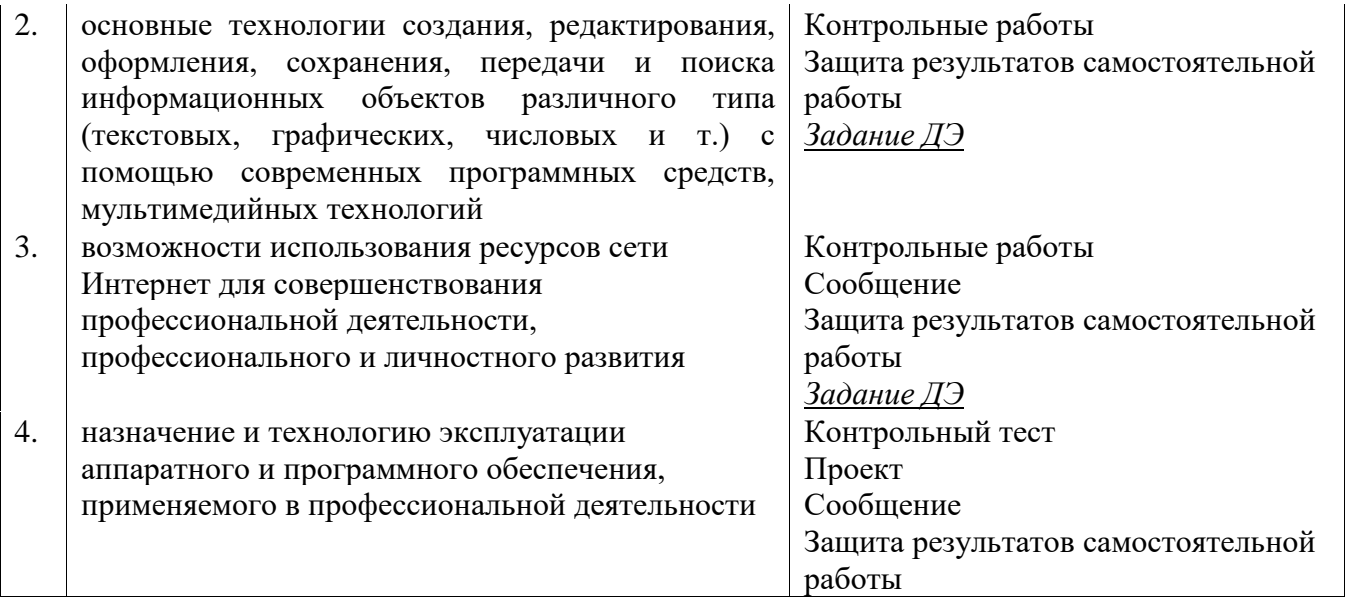